# CoffeeCup HTML Editor klavye kısayolları

#### Dosya

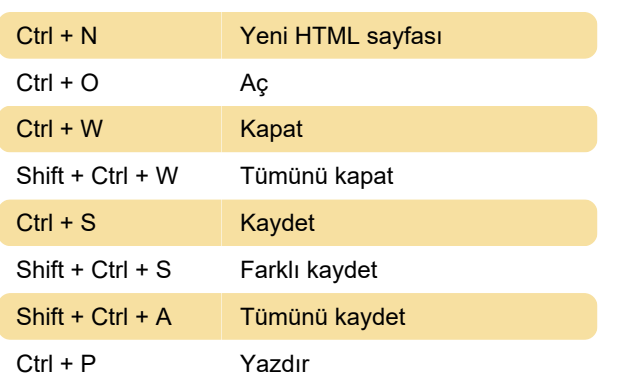

### Düzen

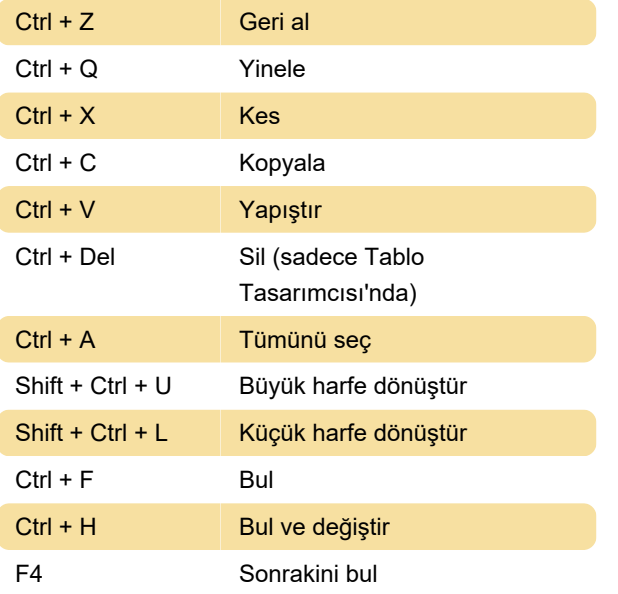

## Görünüm

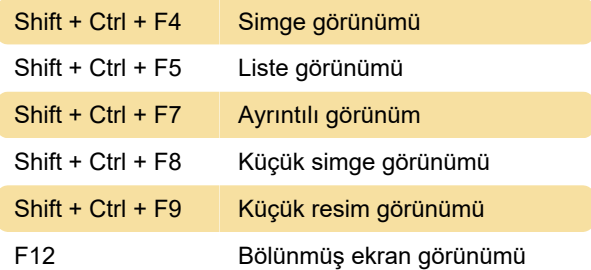

#### Kütüphane

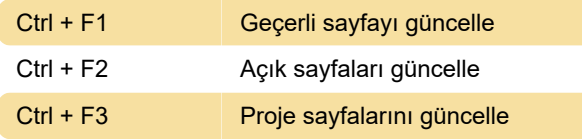

## Shift + Ctrl + 0 ... 9'a kadar: 0 - 9'a yer işareti ekle Ctrl + 0 ... 9'a kadar: 0 - 9 arası yer işaretine git Ctrl + G Satır sayısına git Ctrl + D HTML'i doğrula Ekle Ctrl + L Bağlantı ekle Ctrl + T Hedef ekle Ctrl + E Eposta bağlantısı ekle Ctrl + M Resim ekle Shift + Ctrl + C Yorum ekle

#### Biçim

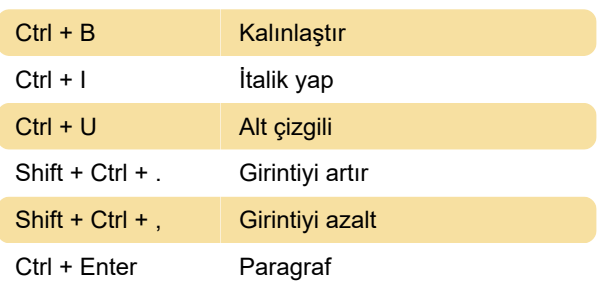

#### Araçlar

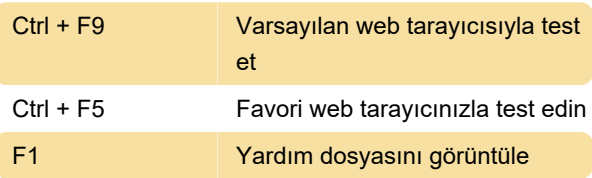

Son değişiklik: 11.11.2019 20:10:18

Daha fazla bilgi için: [defkey.com/tr/coffeecup-html](https://defkey.com/tr/coffeecup-html-editor-klavye-kisayollari)[editor-klavye-kisayollari](https://defkey.com/tr/coffeecup-html-editor-klavye-kisayollari)

[Bu PDF'yi özelleştir...](https://defkey.com/tr/coffeecup-html-editor-klavye-kisayollari?pdfOptions=true)

#### Belge